## Fichier:Auvent entrée de ruche 0.0 Materiel12.jpg

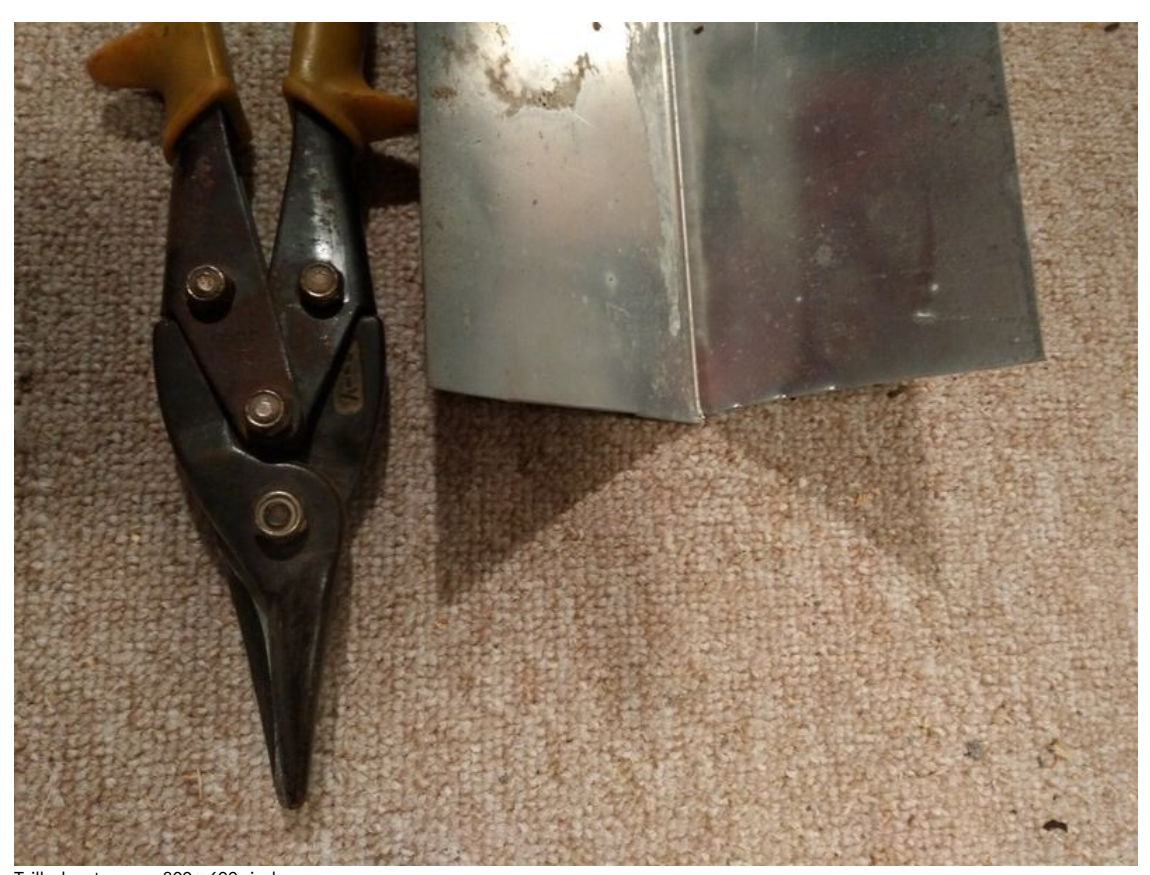

Taille de cet aperçu :800 × 600 [pixels](https://wikifab.org/images/thumb/7/7c/Auvent_entr%25C3%25A9e_de_ruche_0.0_Materiel12.jpg/800px-Auvent_entr%25C3%25A9e_de_ruche_0.0_Materiel12.jpg). Fichier [d'origine](https://wikifab.org/images/7/7c/Auvent_entr%25C3%25A9e_de_ruche_0.0_Materiel12.jpg) (4 160 × 3 120 pixels, taille du fichier : 3,35 Mio, type MIME : image/jpeg) Fichier téléversé avec MsUpload on [Spécial:AjouterDonnées/Tutorial/Auvent\\_entrée\\_de\\_ruche](https://wikifab.org/wiki/Sp%25C3%25A9cial:AjouterDonn%25C3%25A9es/Tutorial/Auvent_entr%25C3%25A9e_de_ruche)

## Historique du fichier

Cliquer sur une date et heure pour voir le fichier tel qu'il était à ce moment-là.

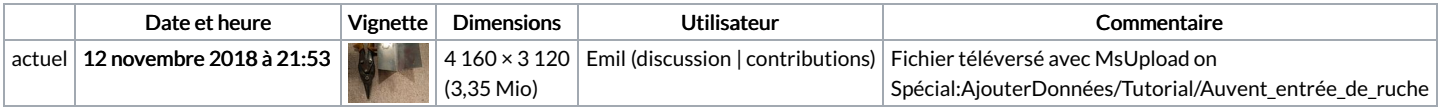

Vous ne pouvez pas remplacer ce fichier.

## Utilisation du fichier

Les 2 pages suivantes utilisent ce fichier :

[Auvent](https://wikifab.org/wiki/Auvent_entr%25C3%25A9e_de_ruche) entrée de ruche Auvent entrée de [ruche/fr](https://wikifab.org/wiki/Auvent_entr%25C3%25A9e_de_ruche/fr)

## Métadonnées

Ce fichier contient des informations supplémentaires, probablement ajoutées par l'appareil photo numérique ou le numériseur utilisé pour le créer. Si le fichier a été modifié depuis son état original, certains détails peuvent ne pas refléter entièrement l'image modifiée.

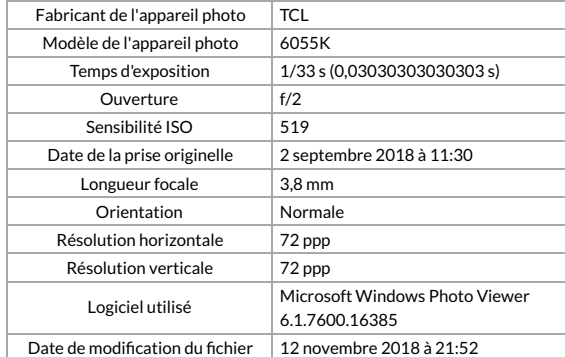

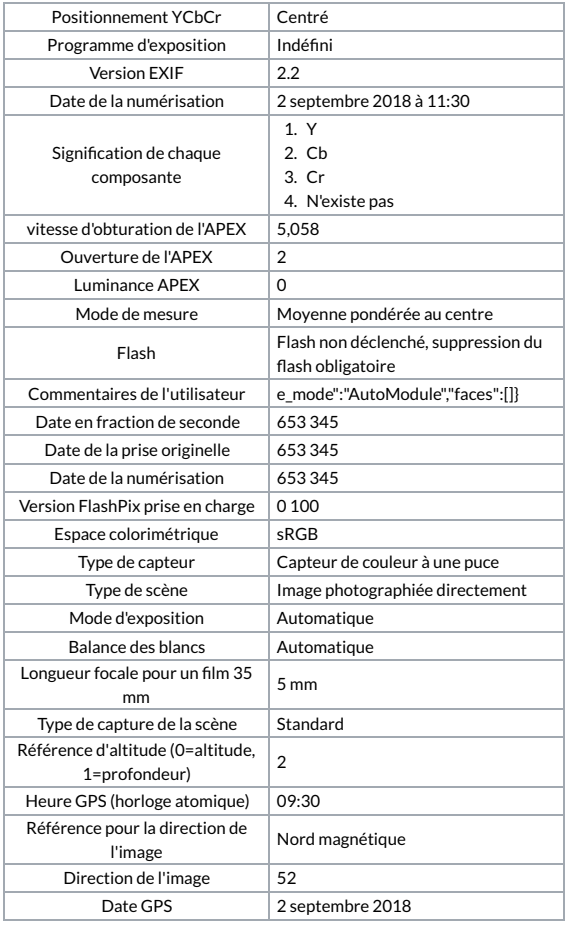